# **Cambridge International AS & A Level**

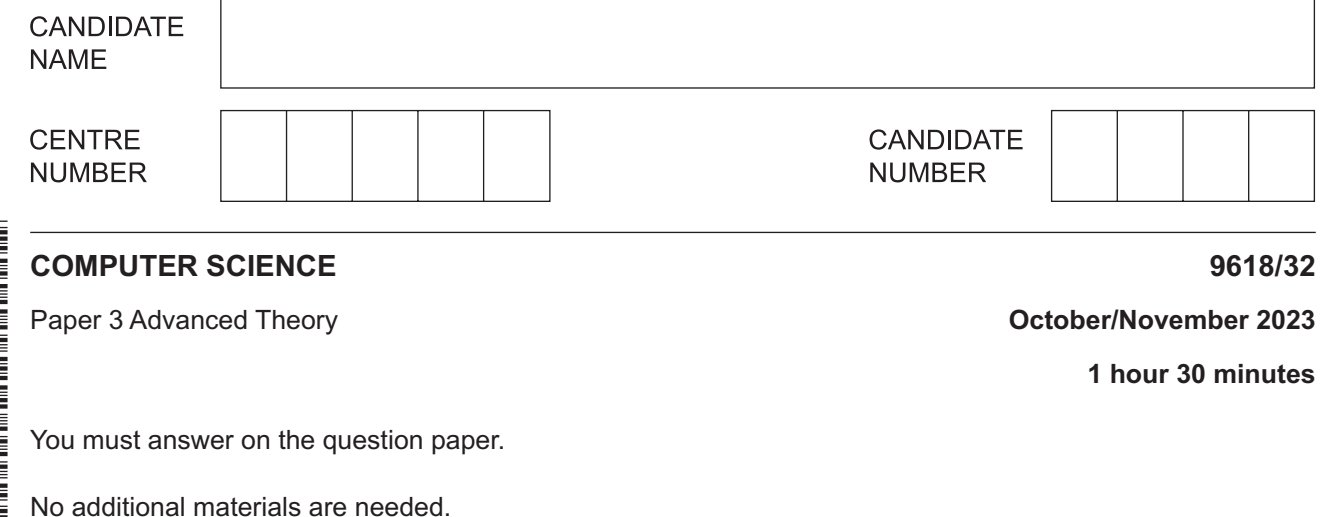

## **INSTRUCTIONS**

- Answer **all** questions.
- Use a black or dark blue pen.
- Write your name, centre number and candidate number in the boxes at the top of the page.
- Write your answer to each question in the space provided.
- Do **not** use an erasable pen or correction fluid.
- Do **not** write on any bar codes.
- You may use an HB pencil for any diagrams, graphs or rough working.
- Calculators must **not** be used in this paper.

#### **INFORMATION**

- The total mark for this paper is 75.
- The number of marks for each question or part question is shown in brackets [ ].
- No marks will be awarded for using brand names of software packages or hardware.

This document has **16** pages. Any blank pages are indicated.

- $\mathbf{1}$ (a) Real numbers are stored in a computer using floating point representation with:
	- 10 bits for the mantissa  $\bullet$
	- 6 bits for the exponent  $\bullet$
	- $\bullet$ two's complement form for both the mantissa and the exponent.

Write the normalised floating-point representation of -96.75 in this system.

Show your working.

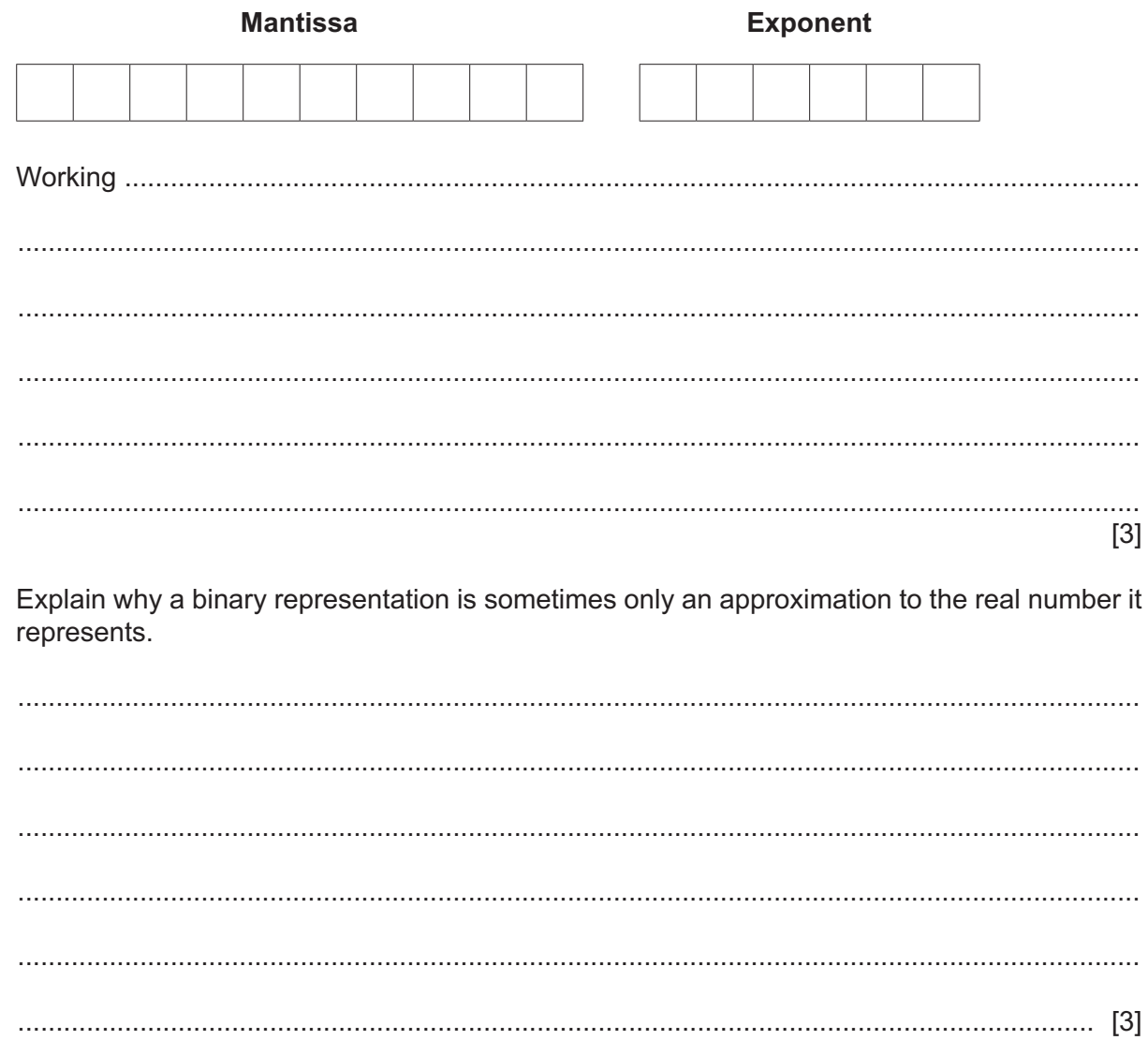

 $(b)$ 

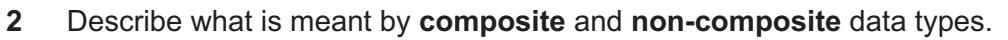

 $[4]$ 

 $\overline{3}$ The location of a record in a random file is determined using a hashing algorithm.

A collision may occur during the process of adding a record.

(a) Outline what is meant by the term collision in this context.

(b) Explain how a collision can be dealt with when writing records to a random file.

Complete the following paragraph about a protocol suite, using words from the given list.  $\overline{\mathbf{4}}$ Some words are not used.

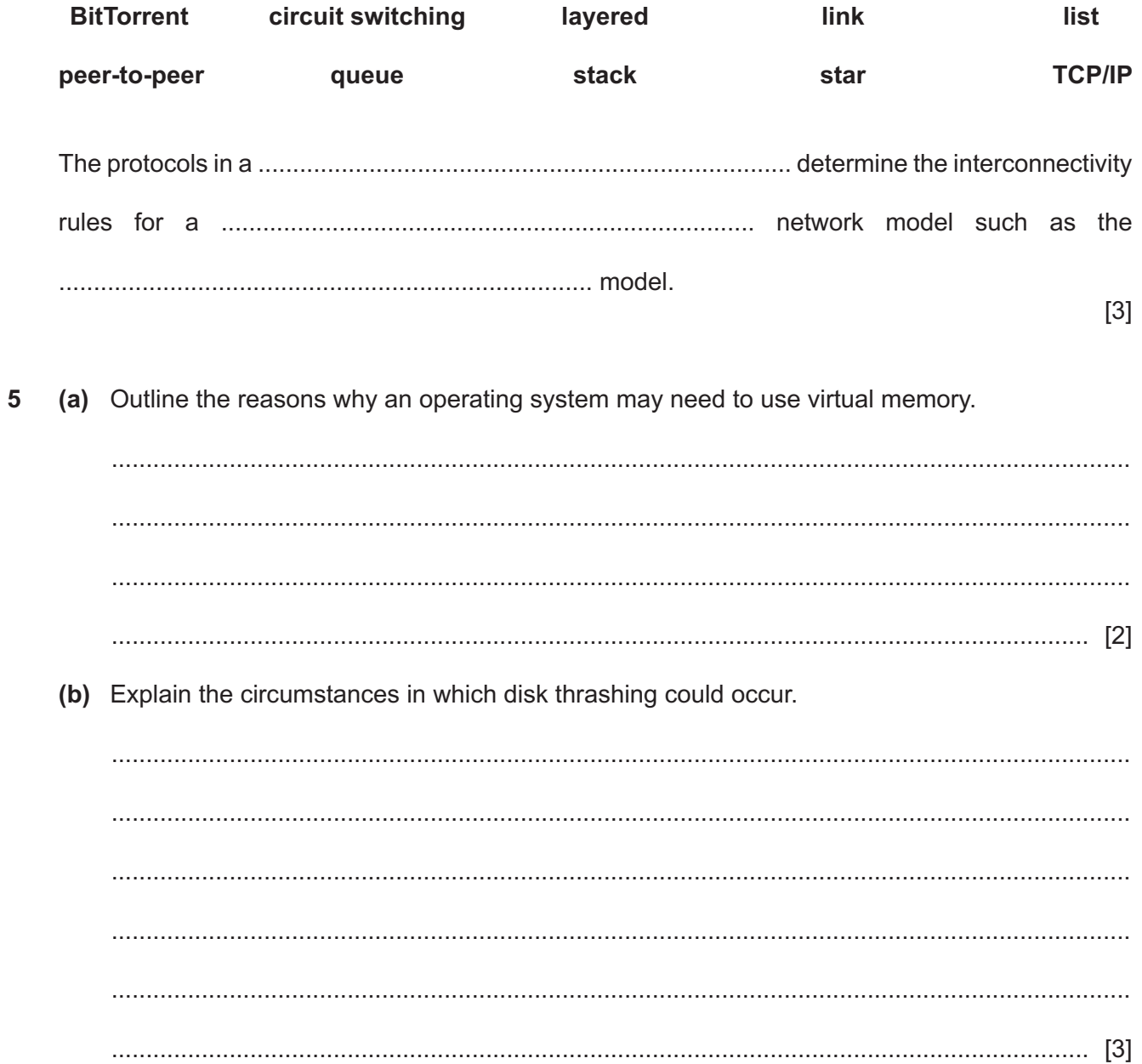

 $6\phantom{1}6$ (a) The Reverse Polish Notation (RPN) expression:

a  $b * 2 / c d / *$ 

is to be evaluated where  $a = 20$ ,  $b = 3$ ,  $c = 10$  and  $d = 5$ .

Show the changing contents of the following stack as the RPN expression is evaluated.

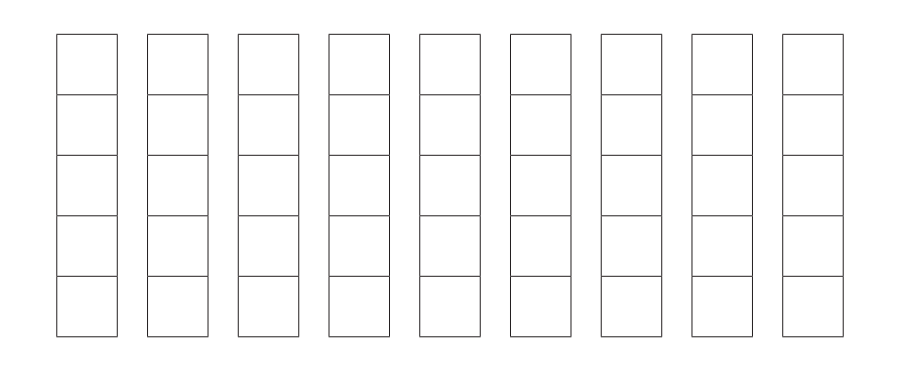

(b) Explain how an expression stored in RPN can be evaluated.

 $[4]$ 

(a) This logic circuit represents the Boolean expression:  $X = \overline{A + B + C}$  $\overline{7}$ 

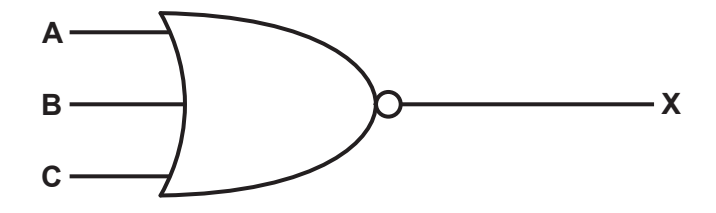

Complete this truth table for the given logic circuit.

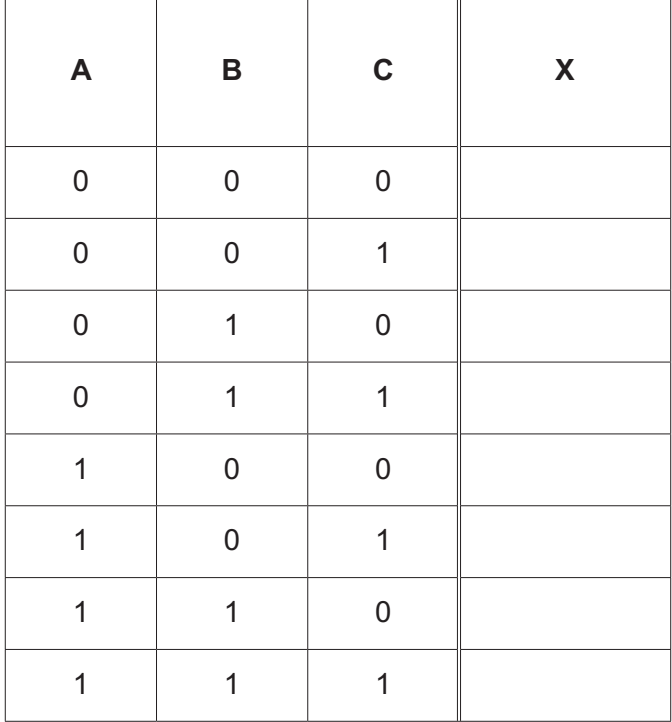

 $[1]$ 

- (b) Apply De Morgan's laws to the expression:  $X = \overline{A + B + C}$ 
	-

Show all the stages in your simplification.

 $T = X.Y.Z + X.\overline{Y}.Z + \overline{X}$ 

<sup>(</sup>c) Simplify the following expression using Boolean algebra.

8 Calculate the shortest distance between the Start and each of the destinations in the diagram using Dijkstra's algorithm.

Show your working and write your answers in the table provided.

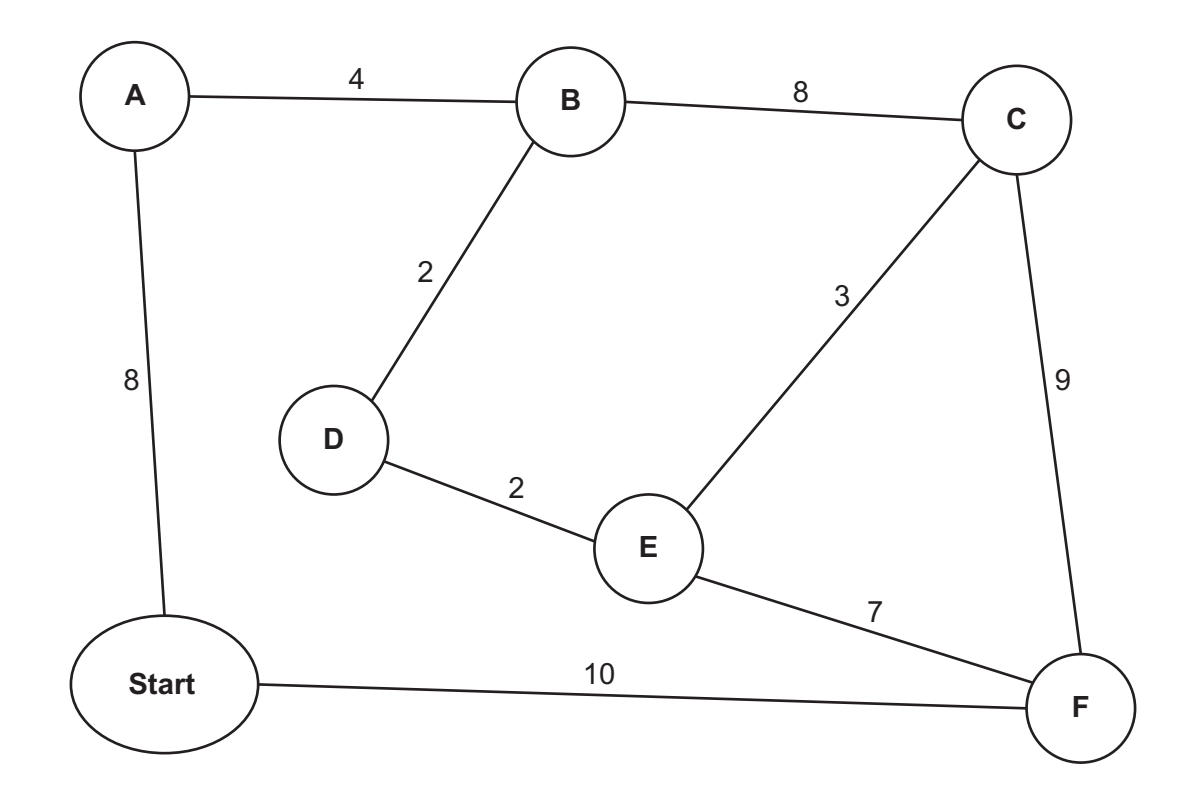

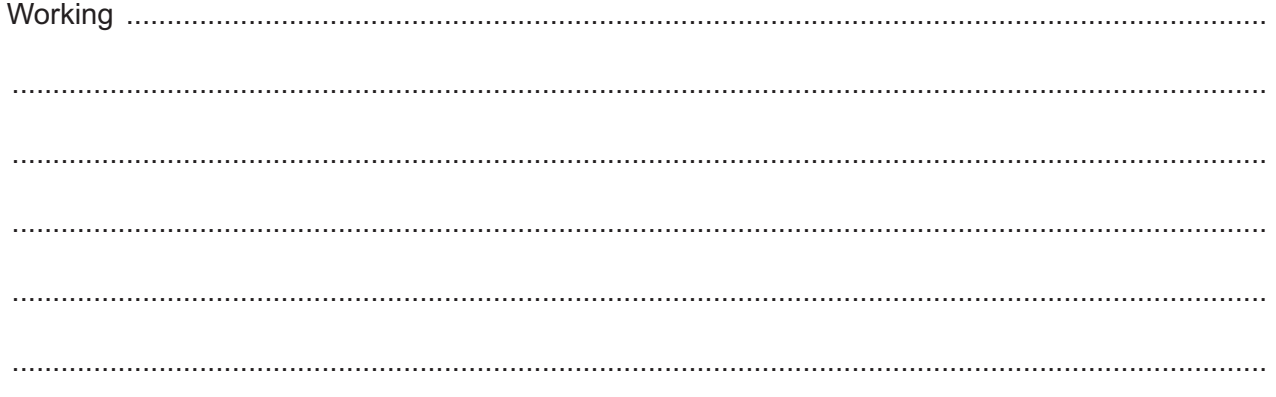

Answers:

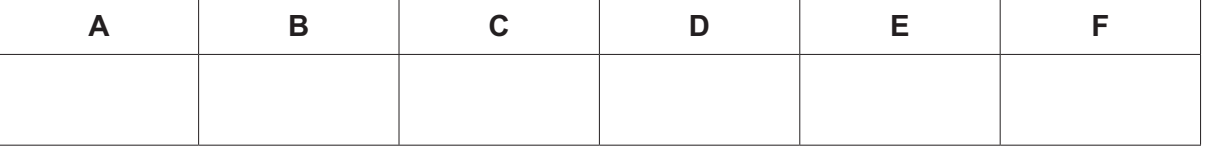

**9 (a)** A stack Abstract Data Type (ADT) is to be implemented using pseudocode, with procedures to initialise it and to push new items onto the stack.

[2]

A 1D array Stack stores the contents of the stack.

 **(i)** Study the pseudocode in **part (a)(ii)** and complete the table of identifiers by writing the missing data types and descriptions.

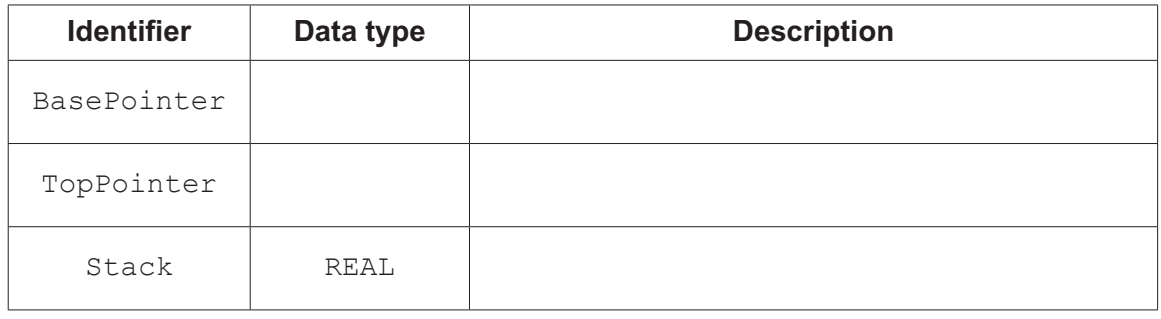

#### **(ii)** Complete the pseudocode.

```
 CONSTANT MaxSize = 40
             DECLARE BasePointer : INTEGER
             DECLARE TopPointer : INTEGER
             DECLARE Stack : ARRAY[1:40] OF REAL
             // initialisation of stack
             PROCEDURE Initialise()
                ................................................................................ 1
                ................................................................................ 0
             ENDPROCEDURE
             // push an item onto the stack
             PROCEDURE Push(NewItem : REAL)
                ................................................................................ MaxSize THEN
                    ..........................................................................................................
                    Stack[TopPointer] .............................................................
                ENDIF
             ENDPROCEDURE
[5]
```
(b) Justify the use of a linked list instead of an array to implement a stack. (c) Explain how a compiler makes use of a stack when translating recursive programming code.  $10$ Describe the features of the SIMD and MISD computer architectures.  $[4]$  **11** A **declarative** programming language is used to represent some facts about people and their hobbies.

```
 01 hobby(music).
```
- 02 hobby(caving).
- 03 hobby(climbing).
- 04 hobby(camping).
- 05 hobby(baking).
- 06 hobby(travelling).
- 07 person(toby).
- 08 person(natasha).
- 09 person(fatima).
- 10 person(joseph).
- 11 person(elijah).
- 12 person(nina).
- 13 enjoys(natasha, travelling).

```
 14 enjoys(toby, climbing).
```
- 15 enjoys(nina, climbing).
- 16 enjoys(elijah, camping).
- 17 enjoys(fatima, baking).
- 18 enjoys(joseph, camping).
- 19 dislikes(toby, caving).

## These clauses have the meanings:

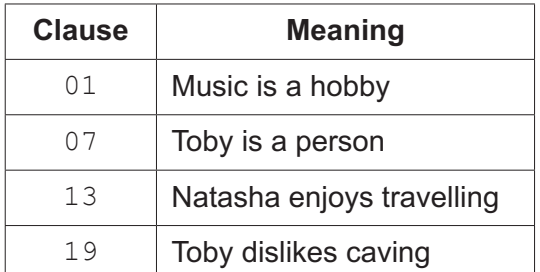

 **(a)** Carlos is a person who enjoys the hobby of cycling but does not like music.

Write additional clauses to represent this information.

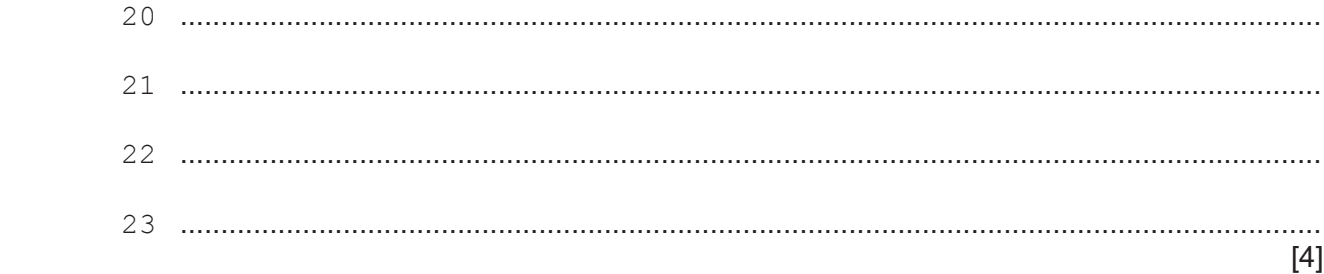

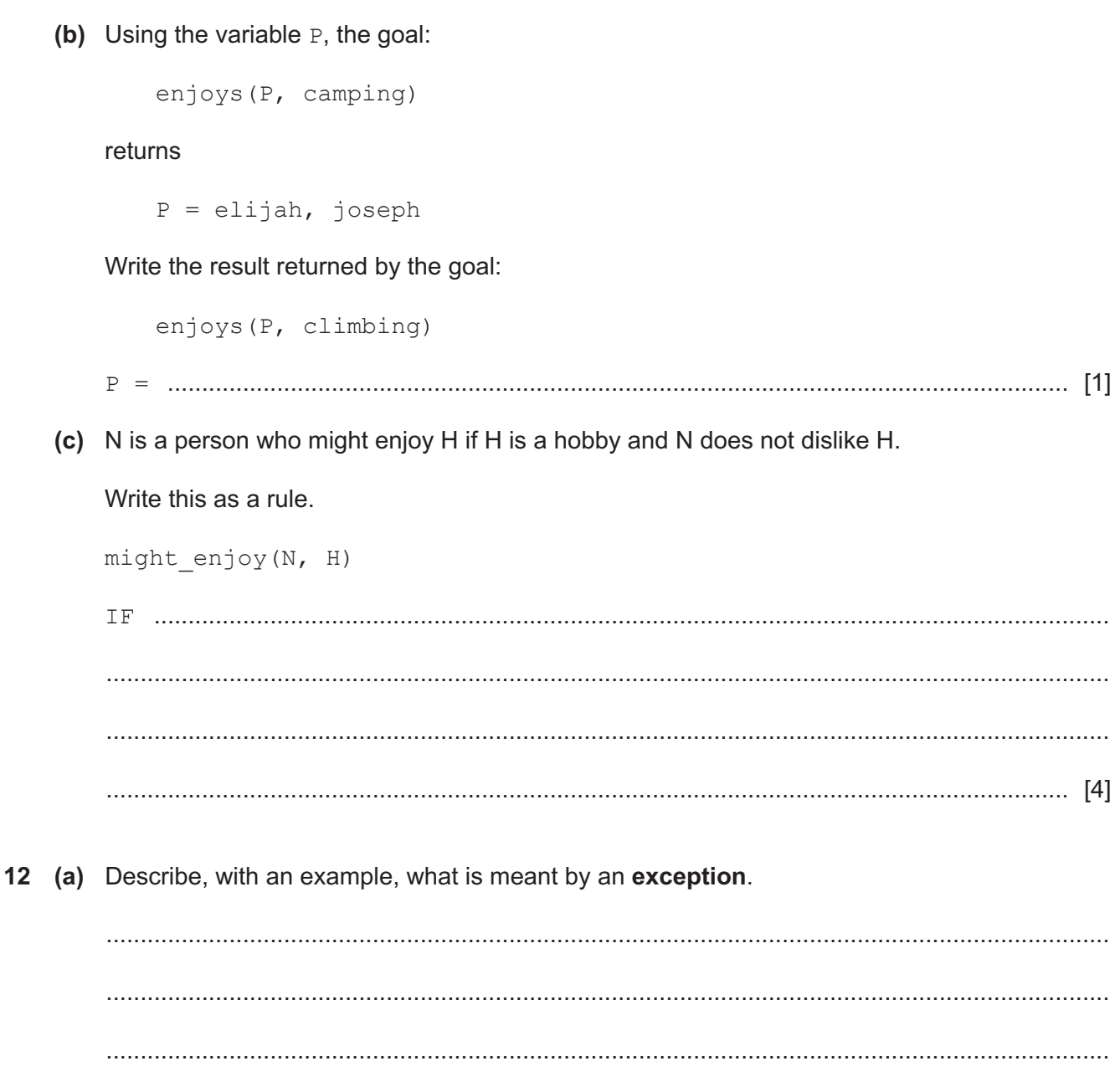

 **(b)** A pseudocode algorithm searches for a customer record in a random file AccountRecord.dat. A user inputs the name of the customer.

**12**

**The records are stored using the user-defined data type TAccount.** 

```
 TYPE TAccount
    DECLARE AccountNumber : INTEGER
    DECLARE Name : STRING
    DECLARE Address : STRING
    DECLARE Telephone : STRING
ENDTYPE
```
If the record is found, it is output, otherwise an error message is displayed.

Complete the file handling pseudocode.

```
 DECLARE Customer : TAccount
         DECLARE Location : INTEGER
         DECLARE MaxSize : INTEGER
         DECLARE FoundFlag : BOOLEAN
         DECLARE SearchCustomer : STRING
       MaxSize \leftarrow 1000
        OPENFILE ...............................................................................................................
       Location \leftarrow 1
         ............................................................................................................... FALSE
        OUTPUT "Enter the customer's name"
         ...............................................................................................................
         ................................................................................... AND Location <= MaxSize
            ................................... "AccountRecord.dat", ............................................
            GETRECORD "AccountRecord.dat", Customer
             IF SearchCustomer = Customer.Name THEN
                 OUTPUT "Customer found: "
                OUTPUT Customer // output customer record
               FoundFlag \leftarrow TRUE
            ENDIF
           Location \leftarrow Location + 1
        ENDWHILE
         IF NOT FoundFlag THEN
            OUTPUT ".........................................................................................................."
       ENDIF
[7]
```
Cambridge Assessment International Education is part of Cambridge Assessment. Cambridge Assessment is the brand name of the University of Cambridge Local Examinations Syndicate (UCLES), which is a department of the University of Cambridge.

Permission to reproduce items where third-party owned material protected by copyright is included has been sought and cleared where possible. Every reasonable effort has been made by the publisher (UCLES) to trace copyright holders, but if any items requiring clearance have unwittingly been included, the publisher will be pleased to make amends at the earliest possible opportunity.

To avoid the issue of disclosure of answer-related information to candidates, all copyright acknowledgements are reproduced online in the Cambridge Assessment International Education Copyright Acknowledgements Booklet. This is produced for each series of examinations and is freely available to download at www.cambridgeinternational.org after the live examination series.